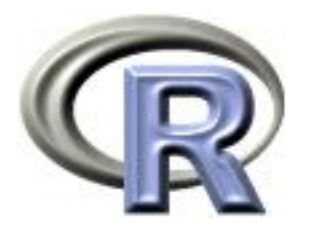

#### Optional Exercise

#### Ken Rice Tim Thornton

University of Washington

July 2018

#### In this session

- Notes on the Special Exercise
- Some code to get you started

Before going further, please take a few minutes to read the exercise.

Why are we doing this?

- Practice writing loops over rows & columns
- Practice breaking a multi-step job into component parts, and doing each of them in turn

This is a simple evolutionary model  $-$  the simplest Conway could devise that does anything useful, or interesting. Much of what he learned/proved about it was based on computer simulations, like ours.

It was [devised in 1970,](http://en.wikipedia.org/wiki/Conway%27s_Game_of_Life) and early, errorprone experimentation was done on a Go board.

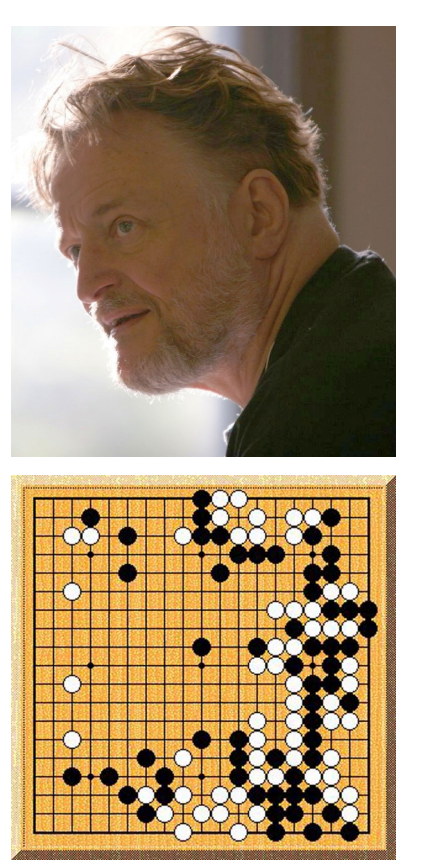

Cells live on a grid, they can be alive (1) or dead (0). At each generation they have a number of live neighbors – defined at the 8 surrounding cells.

Cells live, die, and become alive according to these rules;

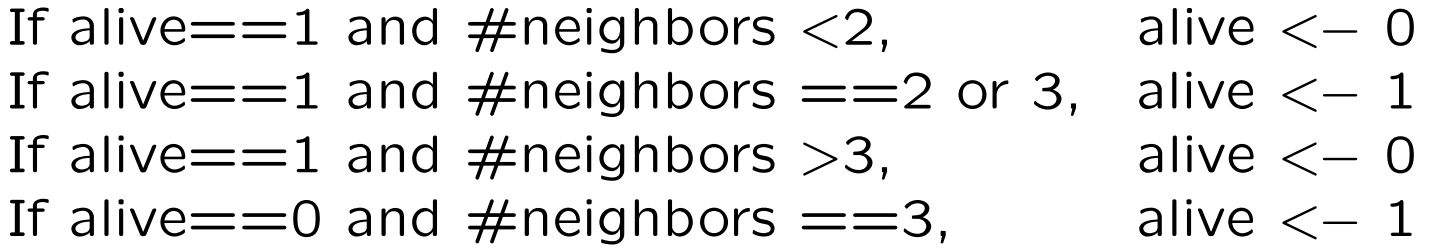

– other dead cells stay dead.

(NB nothing is random here  $-$  deliberately!  $-$  but it's also straightforward to allow life/death to be somewhat stochastic)

An example update;

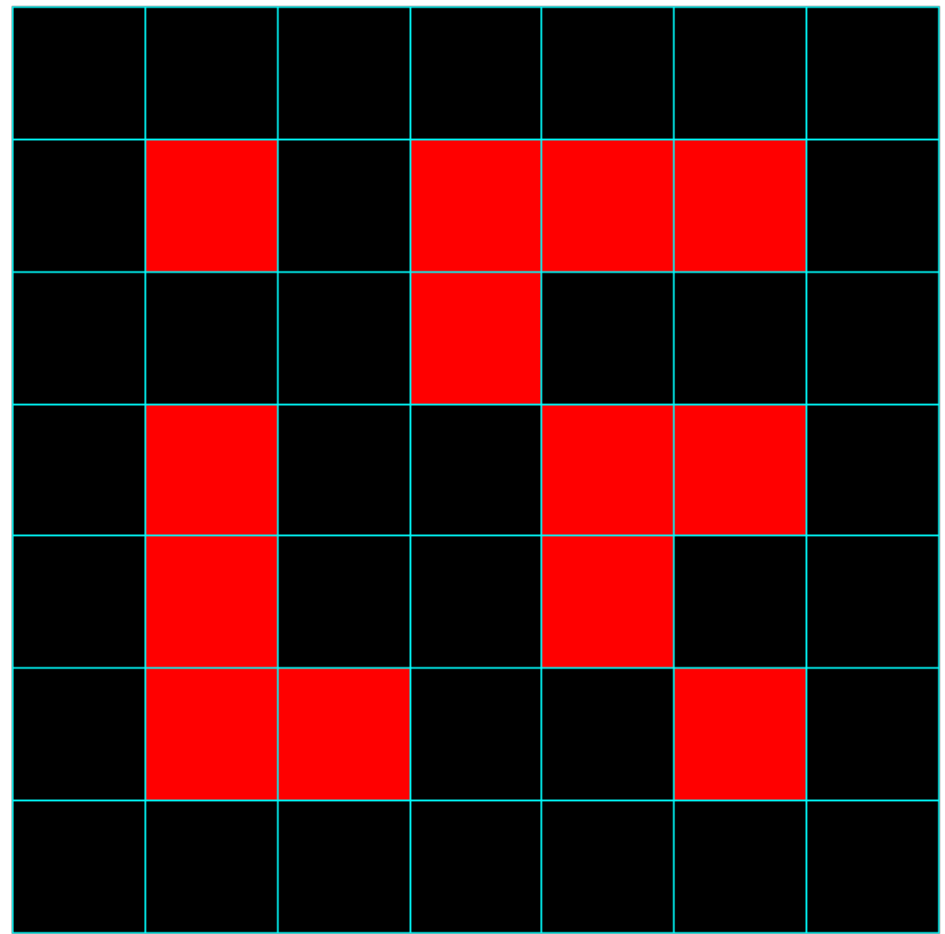

An example update;

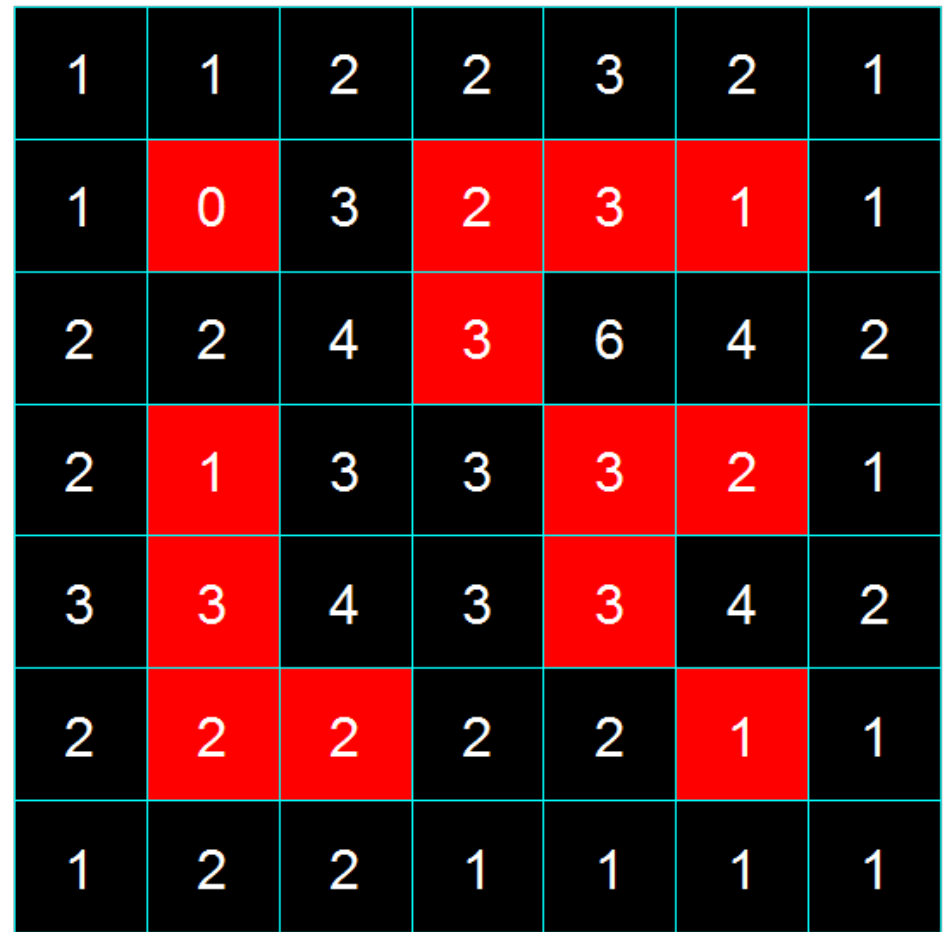

An example update;

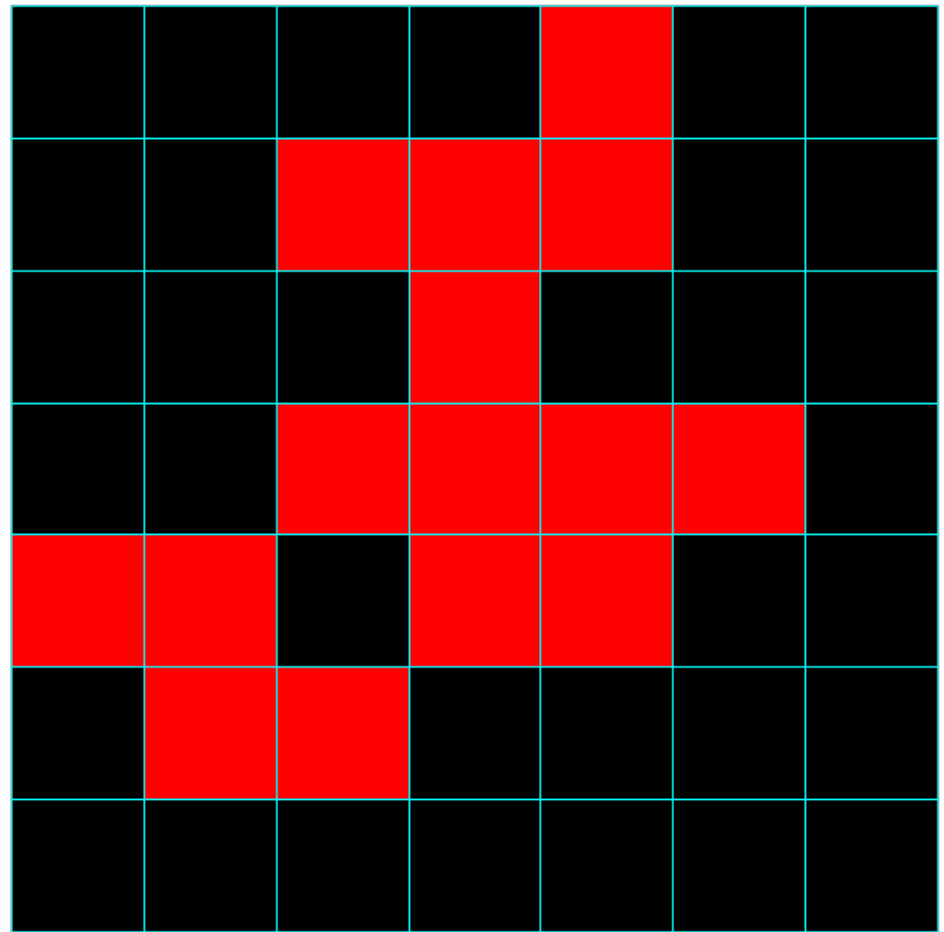

# Game of Life: What do we need?

Objects;

- A matrix of cells, each 1 or 0
- A matrix containing  $#$  neighbours each cell has
- Another matrix of cells, each  $1$  or  $0$  containing the updated values

Code to do the following jobs;

- Count number of neighbors for cells
- Updating the alive/dead status
- Plot the current status, for all cells

Most cells have 8 neighbors...

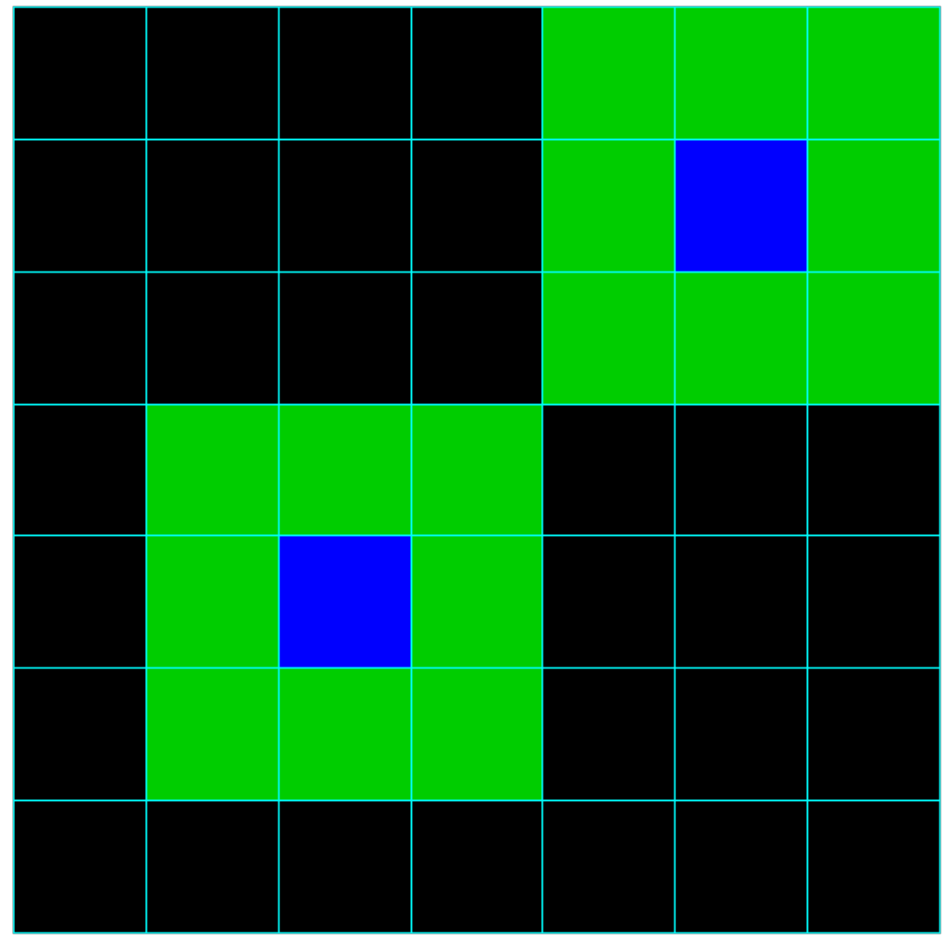

...but some 'edge cases' don't (yuk!)

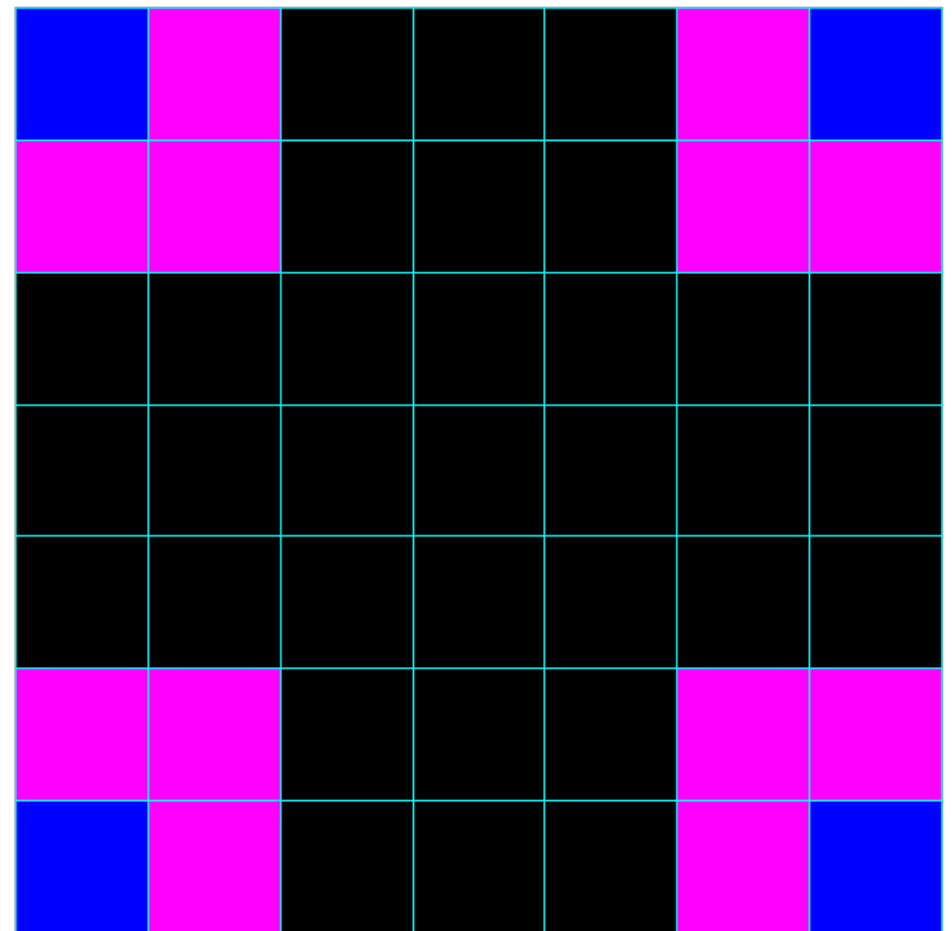

...but some 'edge cases' don't (yuk!)

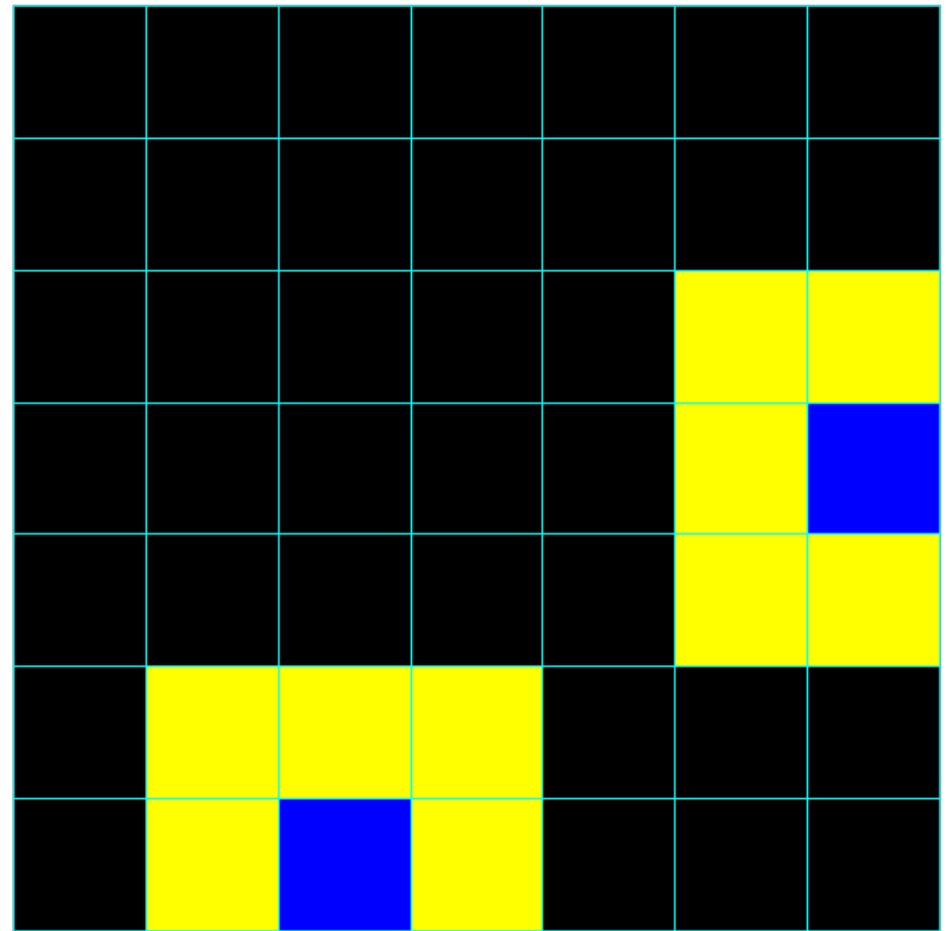

Easier: count on a grid with zeroed-out edges, don't plot them;

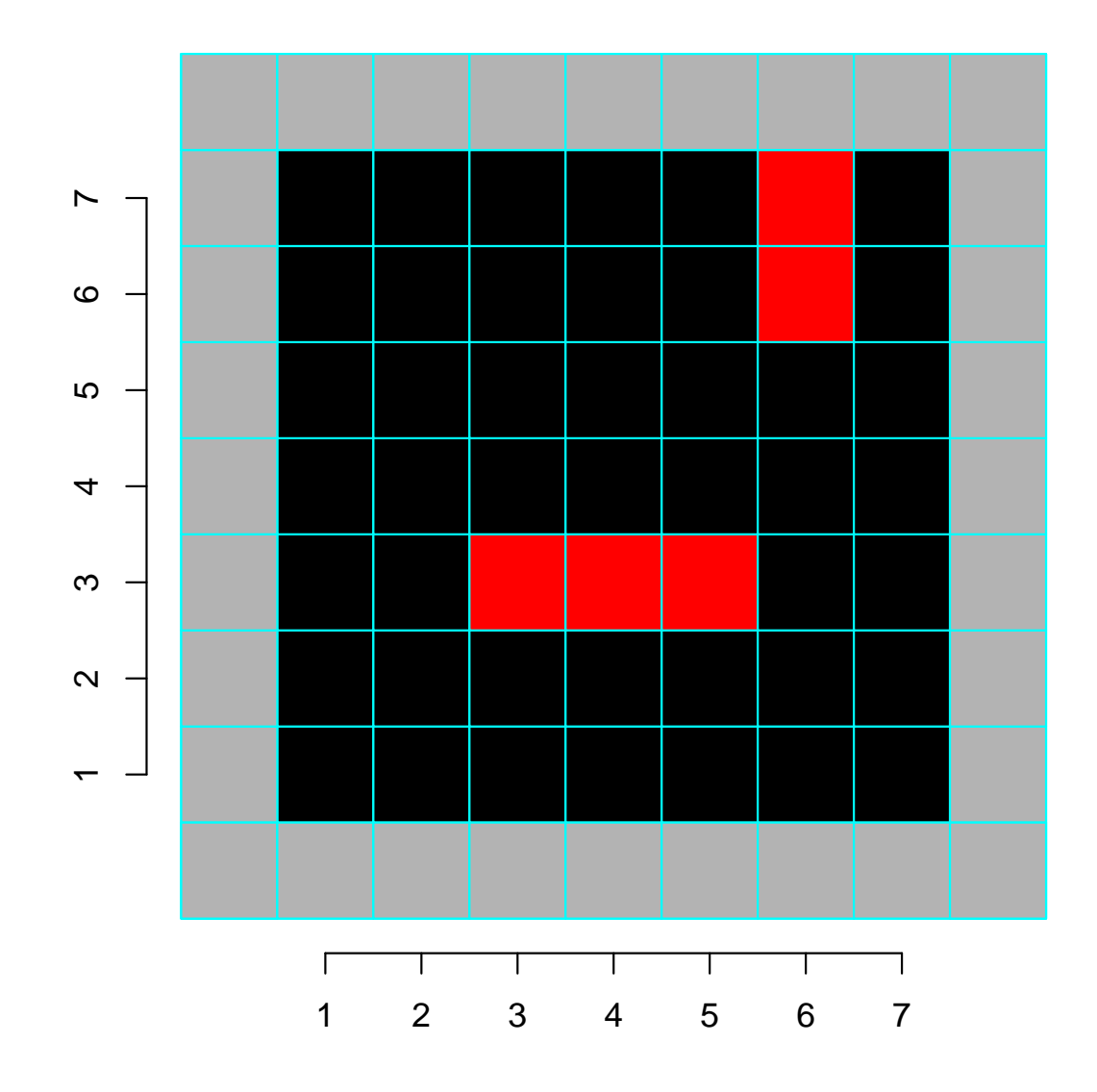

Some code to do the counting;

```
nrows \leq 7
ncols \leftarrow 7
alive \le matrix(0, nrows+2, ncols+2) # "+2" is adding the gray border
# add some "alive" cells
alive[4, 4:6] <- 1
alive[7:8,7] <- 1
# do the neighbour counting - only for the non-gray cells
neebs <- matrix(0, nrows+2, ncols+2)
for(i in 2:(\text{nrows+1})){
   for(j in 2:(\text{ncols}+1)){
      neebs[i,j] <- alive[i-1,j-1] +
                     alive[i-1,j] +
                     alive[i-1,j+1] +alive[i, j-1] +
                     alive[i, j+1] +
                     alive[i+1,j-1] +
                     alive[i+1,j] +
                     alive[i+1,j+1] # adding over the 8 neighbors
      } # close j loop
   } # close i loop
```
There are many ways to plot the cells  $-$  rect() offers one simple way; if i indexes rows and j columns, we need e.g.

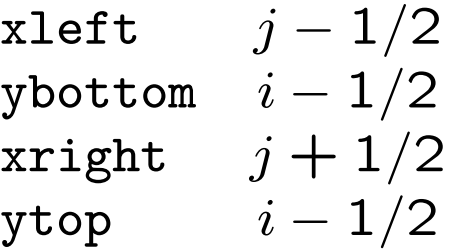

... and also specify color  $-$  e.g. 1 for black/dead, 2 for red/alive.

```
Recall Sessions 3/4; first set up an empty plot (type="n") ...
plot(0,0, type="n", xlab="", ylab="", axes=F,
    xlim=c(0.5,nrows+0.5), ylim=c(0.5,ncols+0.5), asp=1)
```
... then add the cell entries – with another double loop.

```
for(i in 1:nrows){
   for(j in 1:ncols){
      rect(j-0.5,i-0.5,j+0.5,i+0.5,
            col =alive[i+1,j+1] + 1, border="cyan")
   }
}
```
#### Game of Life: Updating status

How to update? (recall the grey border trick, againt)

```
alive.new \leq matrix(0, nrows+2, ncols+2) # note full of zeros
for(i in 2:(\text{nrows+1})){
  for(j in 2:(\text{ncols}+1)){
    if(alive[i,j] == 1 & neebs[i,j] < 2 ) { alive.new[i,j] < -0 }
    if(alive[i,j] ==1 & neebs[i,j]%in%2:3){ alive.new[i,j] <- 1 }
    if(alive[i,j] ==1 & neebs[i,j]>3 ){ alive.new[i,j] <- 0 }
    if(alive[i,j] ==0 & neebs[i,j] ==3 ){ alive.new[i,j] <- 1 }
  }
}
alive \leq alive.new
```
Note: the other alive==0 cells stay dead, so there's no need for another if() statement here

Some code to check your counting;

```
for(i in 1:nrows){
    for(j in 1:ncols){
       text(j,i, neebs[i+1,j+1], col="white") }}
```
Why text(j,i,  $\ldots$ )? Note that text() takes x and y coordinates, which correspond to index j and i respectively – as with plotting status.

# And finally...

Some pseudo-code; fill in the rest yourself – cut-and-pasting the parts from earlier slides.

```
nrows \leq 7
ncols \leq 7
alive <- # ...some initial state
plot(0,0 # ...set up the plot
         # ...plot the initial state
for k in (1:100){
   # count neighbors (a double loop)
   # update status - who lives/dies? (a double loop)
   alive <- alive.new
   # plot again (a double loop)
}
```
- Then... sit back and be mesmerized!
- Start with random entries, and try a (much) bigger grid

# The End (for now)

Notes;

- The coding here is designed to be easy to read, not to be optimally fast – slow code that works is better than fast code that doesn't!
- In Session 10 we'll review some ways to speed up the code (and still have it work)
- ... and ways to have the grid 'wrap around'
- ... also ways to make animations